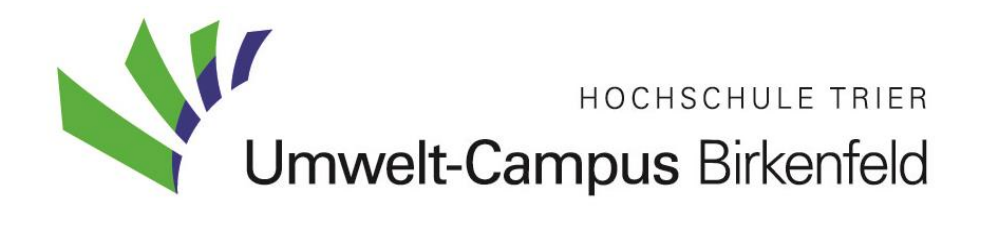

# **Richtlinie**

## zur Anfertigung von

# **wissenschaftlichen Arbeiten**

Fachrichtung Umweltplanung

Stand: Februar 2015

Markus Ochs

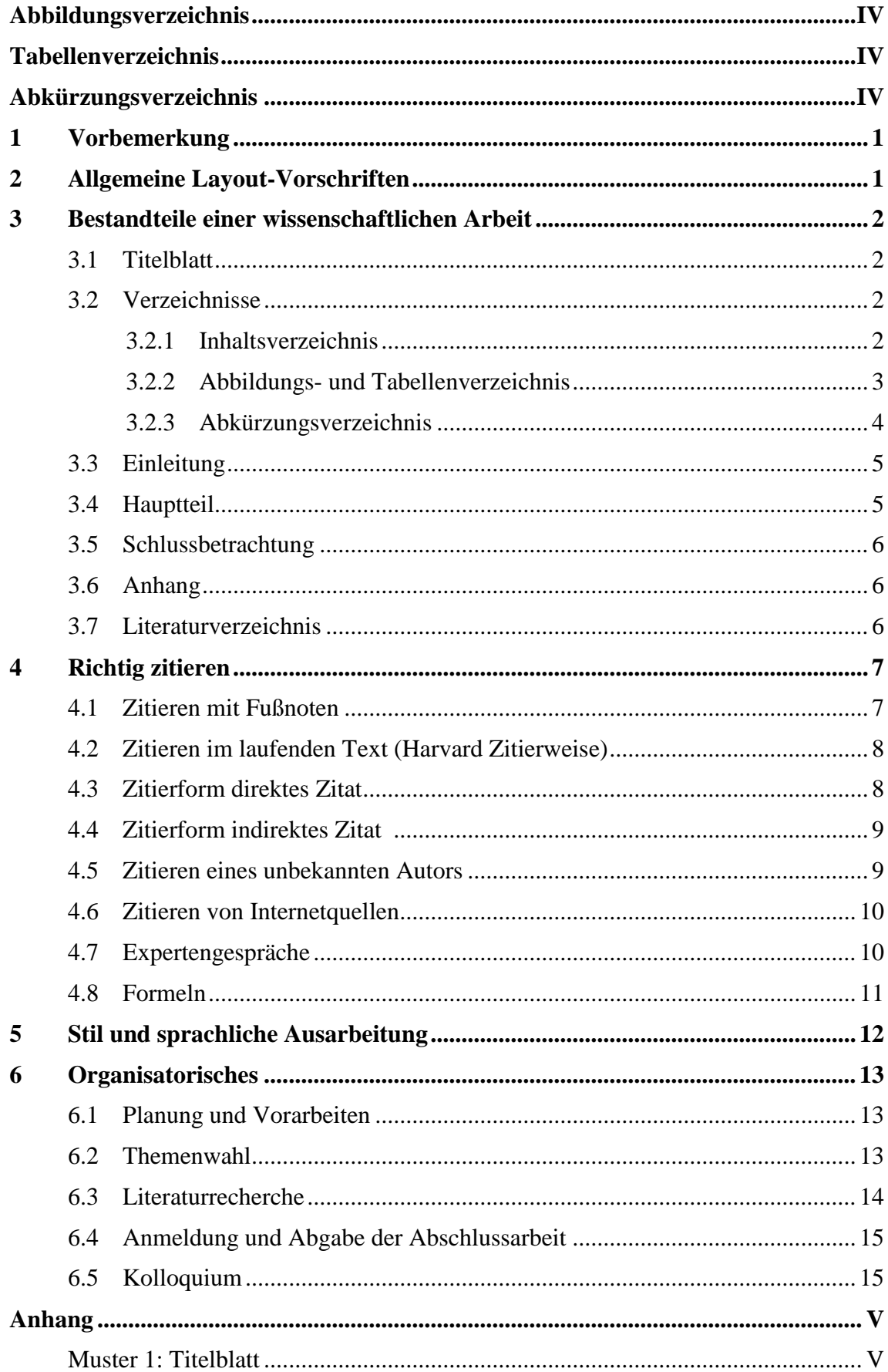

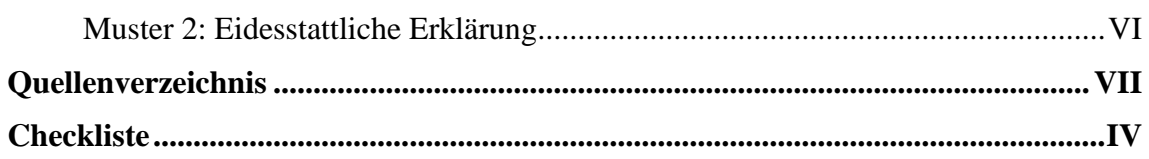

## <span id="page-3-0"></span>**Abbildungsverzeichnis**

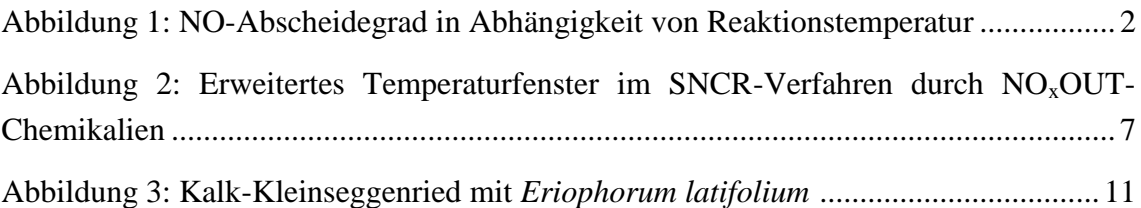

*Anmerkung: Das Abbildungsverzeichnis gehört in Ihrer Arbeit an diese Stelle und ist hier lediglich als Muster aufgeführt.*

## <span id="page-3-1"></span>**Tabellenverzeichnis**

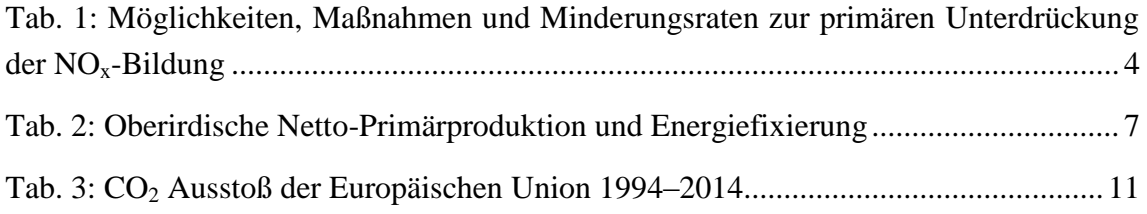

*Anmerkung: Das Abkürzungsverzeichnis gehört in Ihrer Arbeit an diese Stelle und ist hier lediglich als Muster aufgeführt.*

## <span id="page-3-2"></span>**Abkürzungsverzeichnis**

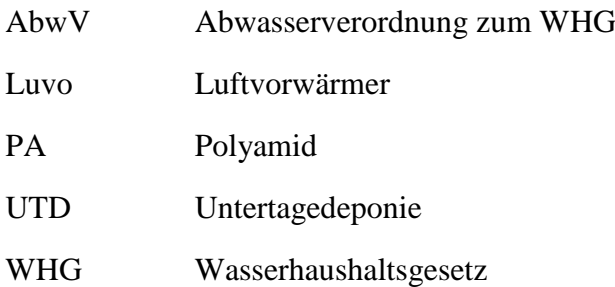

*Anmerkung: Das Abkürzungsverzeichnis gehört in Ihrer Arbeit an diese Stelle und ist hier lediglich als Muster aufgeführt.*

*Anmerkung: Abbildungs-, Tabellen- und Abkürzungsverzeichnis dürfen bei jeweils geringem Umfang auf einer Seite, dann getrennt und untereinander, dargestellt werden.*

## <span id="page-4-0"></span>**1 Vorbemerkung**

Diese Richtlinie gibt einen Überblick über Formatierung, Layout und Vorgehensweise beim Verfassen wissenschaftlicher Arbeiten. Hinweis: Die Richtlinie **ersetzt nicht** Standardwerke zum wissenschaftlichen Arbeiten. Weiterhin empfiehlt es sich bezüglich der richtigen Zitationsweise etc. Rücksprache mit der oder dem Lehrenden zu halten.

## <span id="page-4-1"></span>**2 Allgemeine Layout-Vorschriften**

Für das Layout sind nachstehende Angaben zu berücksichtigen:

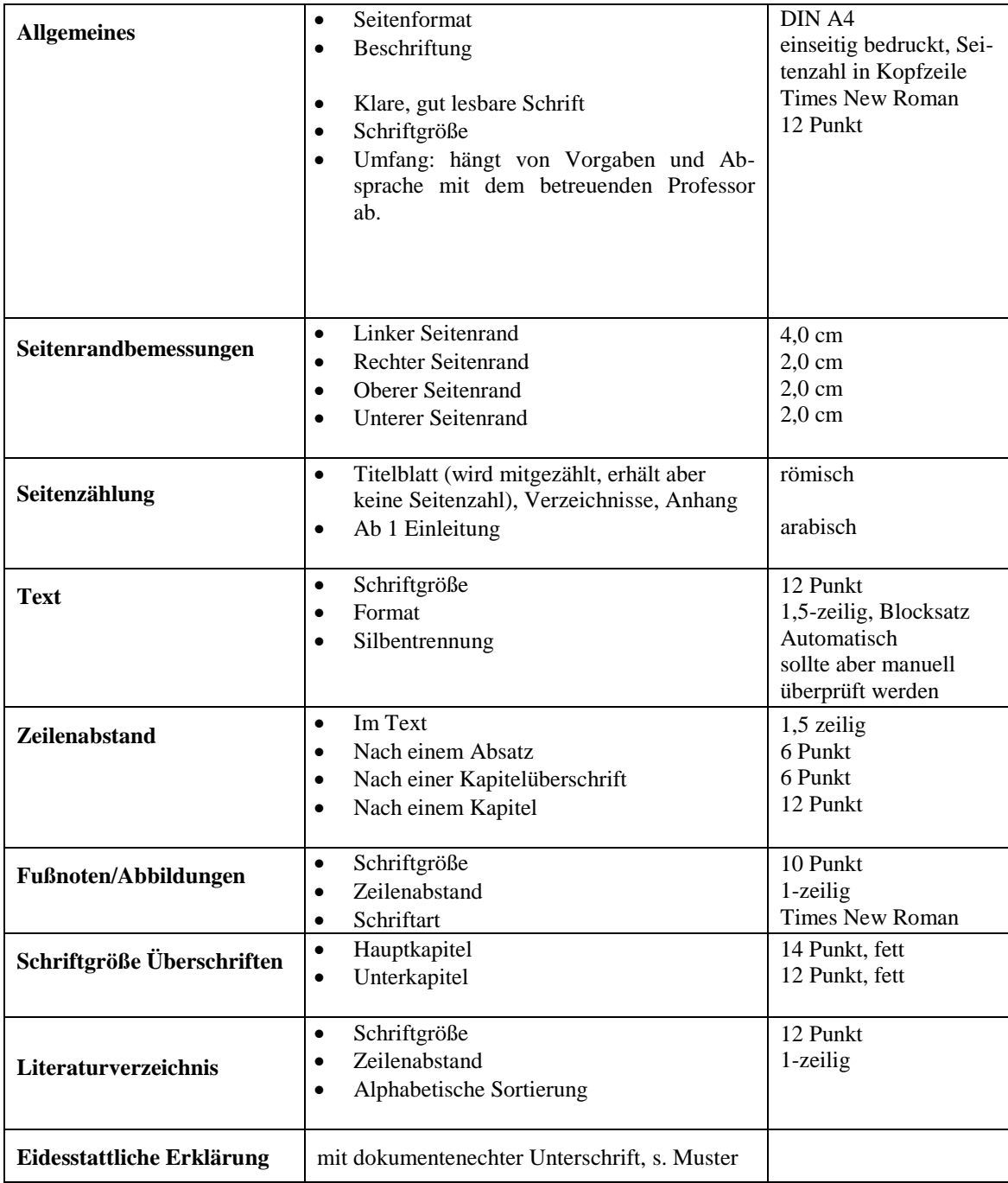

#### <span id="page-5-0"></span>**3 Bestandteile einer wissenschaftlichen Arbeit**

Das Manuskript einer wissenschaftlichen Arbeit weist die folgende Struktur auf:

- $\checkmark$  Titelblatt mit allen relevanten Informationen (3.1)
- $\checkmark$  Verzeichnisse: Inhalts-, Abkürzungs-, Tabellen- und Abbildungsverzeichnis (3.2)
- Einleitung: Problemstellung/Fragestellung, Information über Zielsetzung und Vorgehensweise/Gliederung (3.3)
- $\checkmark$  Hauptteil: Bearbeitung der Fragestellung der Arbeit (3.4)
- $\checkmark$  Schlussbetrachtung/Fazit: Kritische Würdigung und Ausblick (3.5)
- $\checkmark$  Anhang: Details zu Berechnungen, Tabellen, Listen etc. (3.6)
- $\checkmark$  Literaturverzeichnis: Verzeichnis aller in der Arbeit verwendeten Quellen (3.7)

#### <span id="page-5-1"></span>**3.1 Titelblatt**

Das Titelblatt (also Seite I, Seitenzahl auf dem I. Blatt aber nicht gedruckt!) enthält alle Informationen, die zur eindeutigen Zuordnung der Arbeit nötig sind. Hierzu zählen für eine /Bachelor-Thesis/Master-Thesis (siehe dazu Muster 1):

- $\checkmark$  Name der Hochschule, Logo
- $\checkmark$  Name des Fachbereiches
- $\checkmark$  Titel der Lehrveranstaltung, falls keine Thesis
- $\checkmark$  Thema der Hausarbeit/Thesis
- $\checkmark$  Titel und Name der betreuenden Erstprüferin/des betreuenden Erstprüfers, ggf. Titel und Name der Zweitprüferin/des Zweitprüfers
- Persönliche Daten: Bei Bachelor- und Master-Thesis Vorname, Name, , E-Mail-Adresse, Matrikelnummer
- $\checkmark$  Datum der Abgabe

## <span id="page-5-2"></span>**3.2 Verzeichnisse**

#### <span id="page-5-3"></span>**3.2.1 Inhaltsverzeichnis**

Das Inhaltsverzeichnis zeigt die Gliederung und den Gang der Arbeit. Hier werden die Überschriften der einzelnen Haupt- und Unterpunkte ausgewiesen. Aus der Gliederung muss ersichtlich sein, wie das Thema verstanden, bearbeitet und umgesetzt worden ist – der "rote Faden" muss erkennbar sein. Überschriften einzelner Gliederungspunkte dürfen sich **nicht** mit dem Thema der Arbeit und den Überschriften von Unterpunkten decken. Wird ein Haupt- oder Unterpunkt weiter untergliedert, müssen **mindestens zwei Unterpunkte** gebildet werden. Im Inhaltsverzeichnis sind zu jedem genannten Punkt auch die entsprechenden Seitenzahlen anzugeben. Der Platz zwischen der Gliederungsbeschriftung und der Seitenzahl kann mit Punkten ausgefüllt werden.

**Verzeichnisse** sowie ein eventuell vorhandener **Anhang** werden **ohne Gliederungspunkt** in das Inhaltsverzeichnis aufgenommen.

Bei der Gliederung einer Arbeit ist darauf zu achten, dass diese nicht zu stark untergliedert wird. In Bachelor- und Masterarbeiten sollte eine vierte Gliederungsebene die Ausnahme darstellen.

#### **Tipp: Die Gliederung sollte im Voraus mit dem Lehrenden abgestimmt werden.**

#### <span id="page-6-0"></span>**3.2.2 Abbildungs- und Tabellenverzeichnis**

Nach dem Inhaltsverzeichnis folgen ggfs. das Abbildungs- und Tabellenverzeichnis. Abbildungen und Tabellen sind im ganzen Text über oder unter der jeweiligen Abbildung fortlaufend durchzunummerieren und mit Titel und Quelle zu versehen. Im jeweiligen Abbildungs- oder Tabellenverzeichnis sind sie mit Titel und Seitenzahl aufzuführen. Die Überschriften der Abbildungen bzw. Tabellen müssen mit denen in den Verzeichnissen übereinstimmen. Eine Darstellung sollte zwar im Text erläutert werden, muss jedoch selbsterklärend sein. Bei der Quellenangabe von Abbildungen ist weiterhin Folgendes zu beachten: Wird die Abbildung unverändert übernommen, erfolgt die Quellenangabe mit dem Zusatz: Quelle: …. Wird die Abbildung modifiziert übernommen, lautet der Zusatz: In Anlehnung an: …. Bei Abbildungen, die sich aus Textinhalten anderer Quellen ergeben, lautet der Zusatz: Eigene Darstellung nach:… Bei vom Verfasser selbst erstellten Abbildungen, die sich auf in der eigenen Arbeit dargestellte Inhalte beziehen, erfolgt keine Quellenangabe unter der Abbildung.

Veranschaulichende, informative, zusammenfassende Abbildungen sind unmittelbarer Textbestandteil und gehören daher nicht in einen Anhang. Ausnahmen sind Darstellungen, die auf Grund von sehr großen Formaten und Umfängen nicht in den Text eingepflegt werden können, aber vertiefende Informationen enthalten.

#### **Beispiel:**

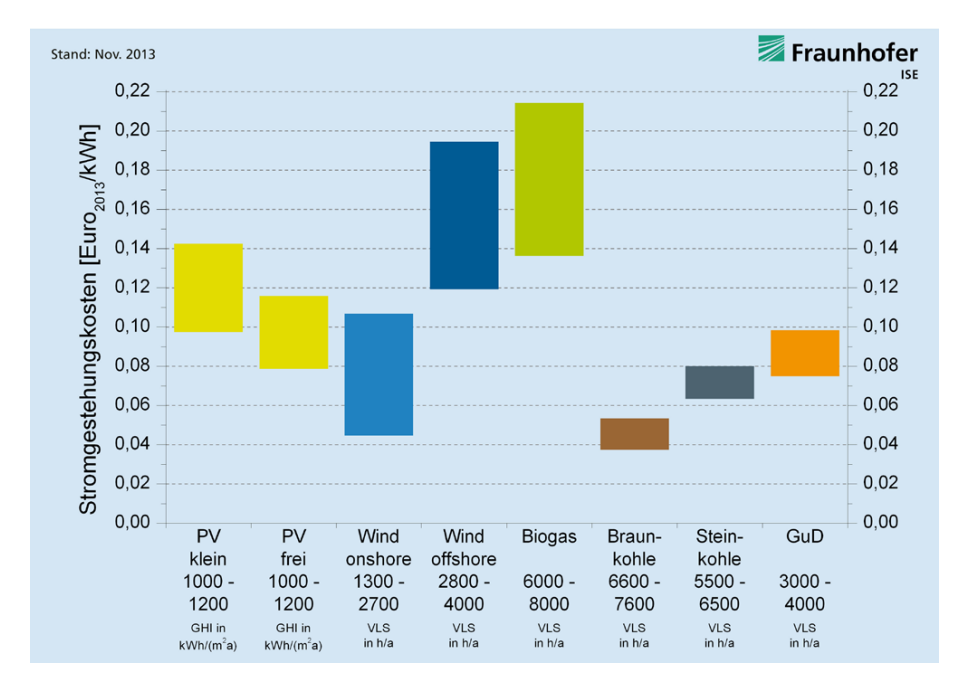

**Abb. 1: Die Stromgestehungskosten im Vergleich**

**Wird die Abbildung wie vorliegend unverändert übernommen, lautet es:** Quelle: *Fraunhofer-ISE*, Stromgestehungskosten Erneuerbare Energien, S. 2. **Werden Änderungen an der Abbildung vorgenommen, lautet es:** In Anlehnung an: *Fraunhofer-ISE*, Stromgestehungskosten Erneuerbare Energien, S. 2. **Werden nur Teile der Abbildung in eine eigene übernommen, lautet es:** Eigene Darstellung nach: *Fraunhofer-ISE,* Stromgestehungskosten Erneuerbare Energien, S. 2.

#### <span id="page-7-0"></span>**3.2.3 Abkürzungsverzeichnis**

Allgemeinverständliche und gängige Abkürzungen wie "z.B.", "usw.", "etc.", oder solche für Währungen, Maße und Gewichte gehören **nicht** in das Abkürzungsverzeichnis. Richtlinie für die Bestimmung der allgemein verständlichen Abkürzungen ist, wie in Fragen der Rechtschreibung, stets der DUDEN. Alle in der Arbeit verwendeten **themen- bzw. fachspezifischen, üblichen und damit geläufigen** Abkürzungen**,** die nicht im Duden aufgeführt sind, werden alphabetisch sortiert in das Abkürzungsverzeichnis aufgenommen. Das Abkürzungsverzeichnis folgt nach dem Abbildungs- und Tabellenverzeichnis.

**Nicht geläufige** Abkürzungen kommen nur für Wortgebilde in Frage, die relativ lang und damit schwer lesbar sind und relativ häufig in der wissenschaftlichen Arbeit verwendet werden. Diese **müssen** in das Abkürzungsverzeichnis aufgenommen werden. Bei ihrer **ersten Verwendung** in der Arbeit sind sie in Klammern direkt hinter der voll ausgeschriebenen Bezeichnung anzugeben.

Abkürzungen mit Kleinbuchstaben enden mit einem Punkt; Abkürzungen mit Großbuchstaben enden ohne Punkt, also "etc.", aber "UN".

In das Abkürzungsverzeichnis gehören auch die Abkürzungen aus Abbildungen und Tabellen sowie des Literaturverzeichnisses und des Anhangs. Speziell die Abkürzungen von Zeitschriften und Institutionen, Verbänden und Vereinen etc. sind in diesem Zusammenhang zu nennen.

#### <span id="page-8-0"></span>**3.3 Einleitung**

Die **Einleitung** (Beginn der arabischen Seitenzählung mit Seite 1) führt in den nachfolgenden Text ein. Inhaltlich:

- $\checkmark$  Relevanz des Themas bzw. der Problemstellung (Warum ist das Thema überhaupt wichtig?)
- $\checkmark$  Zielsetzung der Arbeit (Welche Frage(n) will diese Arbeit beantworten bzw. welche Hypothese soll geprüft werden?)
- $\checkmark$  Vorgehensweise (Wie wird bei der Bearbeitung bzw. Beantwortung der Frage(n) vorgegangen?)

Es empfiehlt sich bei größeren Arbeiten die Einleitung nach folgendem Muster zu untergliedern:

- 1 Einleitung (Kein Text im Anschluss)
- 1.1 Problemstellung
- 1.2 Zielsetzung und Vorgehensweise

Bei kurzen Texten kann jedoch auf eine solche Untergliederung verzichtet werden.

### <span id="page-8-1"></span>**3.4 Hauptteil**

Im **Hauptteil** wird die Thematik in plausibler und logischer Abfolge bearbeitet. Es ist darauf zu achten, dass das Thema deutlich und nachvollziehbar in den einzelnen Gliederungspunkten behandelt und dargestellt wird.

Ziele sind eine wissenschaftliche Diskussion von Forschungsergebnissen und die Klärung und Verdeutlichung von Zusammenhängen.

Problemstellung, theoretische Positionen sowie die Beantwortung der in der Einleitung aufgeworfenen Fragestellung sollen ausführlich dargestellt werden. Es sollen insbesondere auch eigene, neue und nicht triviale Ergebnisse herausgearbeitet werden.

Wichtig ist eine breite Literaturrecherche, eine begründete Argumentation der Sichtweisen und Thesen zum Thema sowie ein enger Bezug zur Fragestellung während der Bearbeitung ("niemals den roten Faden verlieren").

Vermieden werden sollten Abweichungen vom Thema, Wiederholungen sowie persönliche Vermutungen und Meinungen (alle Thesen sind anhand von Quellen oder selbst erstellten Auswertungen zu belegen).

#### <span id="page-9-0"></span>**3.5 Schlussbetrachtung**

Der Schluss der Arbeit kann als "Zusammenfassung", "Fazit" oder auch als "Ausblick" tituliert und genutzt werden. Hier sollte die Zielsetzung der Einleitung wieder aufgegriffen und abgerundet und eine Zusammenfassung und Interpretation der Ergebnisse aus dem Hauptteil gegeben werden. Auch ist es möglich, einen Rückblick oder eine interessante Zukunftsperspektive bzw. eine Prognose aufzuzeigen. Eine persönliche Meinung bzw. Stellungnahme kann abgegeben werden, ohne dass wie im Hauptteil Belege gefunden werden müssen.

#### <span id="page-9-1"></span>**3.6 Anhang**

Der Anhang folgt unmittelbar nach der Schlussbetrachtung und ist in römischer Seitenzählung weiterzuführen. Inhaltlich sollten im Anhang nur solche Materialien und Dokumente stehen, die ergänzenden Charakter besitzen und nicht zwingend zum Verständnis des Textes im Hauptteil notwendig sind. Der Anhang sollte nicht dazu genutzt werden, eine in Seitenzahl beschränkte Arbeit zu ergänzen. Besteht ein Anhang aus mehreren Materialien, so sind diese entsprechend durchzunummerieren. Den Abschluss der Arbeit bildet die unterschriebene und mit Ort und Datum versehene Eidesstattliche Erklärung (s. Muster im Anhang).

#### <span id="page-9-2"></span>**3.7 Literaturverzeichnis**

In ein Literaturverzeichnis (s. Muster S. 13) gehören **alle** Dokumente, auf die in der Arbeit Bezug genommen wird, also u.a. Schriften wie Monografien, Beiträge in Sammelwerken bzw. Enzyklopädien, Aufsätze in Zeitschriften und Zeitungen, Dissertationen und Habilitationen. Die Quellen sind alphabetisch nach dem Nachnamen des Autors zu ordnen. Bei mehreren Quellen eines Autors steht die aktuellste Quelle an erster Position. **Wichtig:** Alle im Text zitierten Quellen müssen im Literaturverzeichnis aufgeführt werden – und umgekehrt.

## <span id="page-10-0"></span>**4 Richtig zitieren**

Zitate dienen in erster Linie der Wiedergabe von Definitionen und sollen darüber hinaus nur für prägnante und für die eigene Arbeit wichtige Aussagen oder Sachverhalte genutzt werden; dabei ist die bloße Aneinanderreihung von Zitaten zu Zitatketten zu vermeiden. Soweit möglich sollte immer nach dem Originaltext (Primärquelle) – zitiert werden.

In der Regel **nicht zitierfähig** sind Seminararbeiten, Vorlesungsunterlagen sowie Allgemeinwissen, welches aus jedem (Internet-)Lexikon entnommen werden kann. Unter Umständen können aus Gründen der Aktualität oder (öffentlichen) Meinungsbildung Berichte aus seriösen Zeitungen und Zeitschriften (Die Zeit, Capital, Times, Wirtschaftswoche u.ä.) zulässig sein. Wissenschaftlich tragfähige Quellen sind dies jedoch nicht.

Wörtliche Zitate über mehrere Zeilen, die prägnanter Teil eines Abschnitts der Arbeit sein sollen oder ganze Abschnitte inhaltlich dominieren, sind generell ausreichend vom linken Textrand in den Text eingerückt und in einzeiligem Abstand zu schreiben, um sie im Layout hervorzuheben.

Beim Zitieren im Text sind folgende Varianten zulässig:

- **Zitieren mit Fußnoten**
- **Harvard-Zitierweise**

Welche der genannten Zitierweise in der jeweiligen Arbeit anzuwenden ist, sollte vor Beginn der Arbeit mit dem/der jeweiligen Lehrenden abgesprochen werden.

#### <span id="page-10-1"></span>**4.1 Zitieren mit Fußnoten**

In der Fußnote wird lediglich ein Verweis auf die entsprechende Quelle erbracht (Kurzzitat mit Autor, Jahr, Kurztitel und Seite), die ausführliche Quellenangabe befindet sich im Literaturverzeichnis. Bei mehrzeiligen Fußnoten ist darauf zu achten, dass die zweite und jede weitere Zeile entsprechend eingerückt sind. Dies gilt auch bei Quellenangaben in Grafiken etc.

#### **Beispiel**:

"Ein erfolgreiches Studium ist ohne Kenntnis der Methoden und Techniken des wissenschaftlichen Arbeitens sowie der erforderlichen Formvorschriften nicht möglich."<sup>1</sup> \_\_\_\_\_\_\_\_\_\_\_\_\_\_\_\_\_\_\_\_\_\_\_\_\_\_\_\_\_\_\_

<sup>1</sup> Theisen (2011): Wissenschaftliches Arbeiten, S. 1

#### **Literaturverzeichnis:**

Theisen, René Manuel (2011): *Wissenschaftliches Arbeiten*. *Technik – Methodik – Form*, 15. Auflage, Vahlen

#### <span id="page-11-0"></span>**4.2 Zitieren im laufenden Text (Harvard Zitierweise)**

Unter Berücksichtigung international üblicher Zitiertechniken werden zunehmend alternative Kurzzitierweisen im laufenden Text verwendet. Eine davon ist die sogenannte "Harvard-Zitierweise", bei der der Verfasser, das Jahr und die Seitenangabe der Quelle im laufenden Text in Klammern angegeben werden.

#### **Beispiel:**

Nach Auffassung von Bank (2007, S. 733) empfiehlt es sich, biologische und chemische Oxidation in zwei Verfahrensschritten nacheinander ablaufen zu lassen.

"Ein erfolgreiches Studium ist ohne Kenntnis der Methoden und Techniken des wissenschaftlichen Arbeitens nicht möglich" (Theisen 2013, S. 1).

#### **Literaturverzeichnis:**

Bank, Matthias (2007): *Basiswissen Umwelttechnik*, Vogel

Theisen, René Manuel (2013): *Wissenschaftliches Arbeiten*. *Technik – Methodik – Form*, 16. Auflage, Vahlen

#### <span id="page-11-1"></span>**4.3 Zitierform direktes Zitat**

Direkte Zitate sind wörtliche und original wiedergegebene Textstellen einer Quelle. Sie werden in **doppelte Anführungsstriche** gesetzt. Die Übernahme muss buchstaben- und zeichengetreu erfolgen. Jede Abweichung vom Original ist strikt zu kennzeichnen. Längere Zitate werden als eigenständiger Textblock abgesetzt; Auslassungen werden durch zwei Punkte "(...)" bei einem Wort bzw. drei Punkte "(...)" bei mehreren Wörtern/Sätzen in Klammern angedeutet. Falls mit Fußnoten gearbeitet wird, beginnen diese mit dem Nachnamen des zitierten Autors **ohne** hinweisende Vorbemerkungen wie beispielsweise "vgl."

#### **Beispiele:**

"Ein erfolgreiches Studium ist ohne Kenntnis der Methoden und Techniken des wissenschaftlichen Arbeitens nicht möglich."<sup>1</sup> \_\_\_\_\_\_\_\_\_\_\_\_\_\_\_\_\_\_\_\_\_\_\_\_\_\_\_\_\_\_\_

Consumer Confusion bedeutet "eine Verwirrung der Konsumenten durch die Angebote der Unternehmen (..), die auf diese einströmen" (Esch 2012, S. 30).

#### <span id="page-12-0"></span>**4.4 Zitierform indirektes Zitat**

Indirekte Zitate sind **die häufigste Form in wissenschaftlichen Arbeiten** und umformulierte sinngemäße Wiedergaben fremder Gedanken und Ausführungen, die in neue Zusammenhänge und Gedanken gestellt werden. Sie werden nicht in Anführungszeichen gesetzt, sondern in den Fußnoten durch den Zusatz "vgl." (vergleiche) kenntlich gemacht.

#### **Beispiele:**

Wie schon Firbas festellte, sind diejenigen Gefäßpflanzen, die tief in den Torf reichende Wurzeln besitzen, nur selten von Trockenheit betroffen.<sup>1</sup> \_\_\_\_\_\_\_\_\_\_\_\_\_\_\_\_\_\_\_\_\_\_\_\_\_\_\_\_\_\_\_

<sup>1</sup> Vgl. Firbas (1931): Untersuchung über den Wasserhaushalt der Hochmoorpflanzen, S. (447- 481)

REA-Gips ist dem Naturgips nicht nur in seinen mineralogischen, chemischen und radiologischen Eigenschaften qualitativ gleichwertig, sondern hat ihm gegenüber sogar Vorteile (Bank 2007, S. 748).

### <span id="page-12-1"></span>**4.5 Zitieren eines unbekannten Autors**

In manchen Fällen kann es vorkommen, dass der Autor eines Artikels oder Aufsatzes unbekannt ist. Texte von denen kein Autor bekannt ist sollten nach Möglichkeit vermieden werden. Ist dies nicht möglich, wird wie folgt zitiert:

#### **Beispiele:**

Der vorliegende Bericht fasst die Erkenntnisse über die Auswirkungen des Klimawandels für das Land Baden-Württemberg zusammen.<sup>1</sup> \_\_\_\_\_\_\_\_\_\_\_\_\_\_\_\_\_\_\_\_\_\_\_\_\_\_\_\_\_\_\_

Der vorliegende Bericht fasst die Erkenntnisse über die Auswirkungen des Klimawandels für das Land Baden-Württemberg zusammen (o.V. 2011, S. 1).

 $o.V.$  =  $o$ hne Verfasser

<sup>&</sup>lt;sup>1</sup> Theisen (2013): Wissenschaftliches Arbeiten, S. 1

 $1$ <sup>o</sup>.V. (2011): Klimawandel in Baden-Württemberg, S.1

#### <span id="page-13-0"></span>**4.6 Zitieren von Internetquellen**

Bei Texten aus dem Internet ist zu klären, ob der zitierte Text auch in Papierform oder als pdf-Datei existiert. Ist diese Quelle mit vertretbarem Aufwand beschaffbar, so ist das Zitat der Printversion immer zu bevorzugen. Eine Kopie des zitierten URL-Dokumentes muss (in elektronischer oder Papierform) aufbewahrt und dem Betreuer auf Anfrage zu Verfügung gestellt werden. Internetquellen werden wie folgt zitiert:

#### **Beispiele:**

Der jeweilige Fachbereich entscheidet nach dem Vorschlag von zwei Gutachtern über die Qualität einer Doktorarbeit.<sup>1</sup> \_\_\_\_\_\_\_\_\_\_\_\_\_\_\_\_\_\_\_\_\_\_\_\_\_\_\_\_\_\_\_

 $<sup>1</sup>$  Horstkotte (2013): Doktorväter (Zugriff: 24.03.2013)</sup>

Der Biomasse kommt eine bedeutende Rolle bei der Energieversorgung zu, weil sie rund um die Uhr verfügbar und flexibel einsetzbar ist (Agentur für Erneuerbare Energien 2013).

Die exakte URL wird erst im Literaturverzeichnis angegeben:

#### **Literaturverzeichnis:**

Horstkotte, Hermann (2013): Was müssen Doktorväter wirklich können?, in: *Zeit Online* 20.03.2013, unter: http://pdf.zeit.de/studium/hochschule/2013- 03/promotion-betreuer-professoren.pdf (Zugriff: 24.03.2013)

Agentur für Erneuerbare Energien (2013): Energie aus Biomasse, unter: http://www.unendlich-viel-energie.de/de/bioenergie.html (Zugriff: 15.04.2013)

#### <span id="page-13-1"></span>**4.7 Expertengespräche**

Sollen Gespräche bzw. Interviews zitiert werden, so sind zwingend entsprechende Gesprächsprotokolle anzufertigen. Die Protokolle haben den Namen und die Funktion des Gesprächspartners, das Datum des Gesprächs, die gestellten Fragen und stichpunktartig die wichtigsten Inhalte bzw. Ergebnisse zu beinhalten und sind in den Anhang aufzunehmen. Gesprächsprotokolle müssen mit folgenden Angaben im Text zitiert werden: Name des Gesprächspartners, persönliche Mitteilung, Datum des Gesprächs.

#### **Fußnote:** \_\_\_\_\_\_\_\_\_\_\_\_\_\_\_\_\_\_\_\_\_\_\_\_\_\_\_\_\_\_\_

#### **Literaturverzeichnis:**

<sup>&</sup>lt;sup>1</sup> Bleuel: Persönliche Mitteilung, 03.01.2013

Bleuel, Herbert (Vertriebsleiter XY GmbH & Co. KG): Persönliche Mitteilung, 03.01.2013

#### <span id="page-14-0"></span>**4.8 Formeln**

Formeln sind mit dem Formeleditor zu erstellen und können, wenn es der Übersichtlichkeit dient, zentriert und abgesetzt dargestellt werden.

Die Verwendung der Variablen und Konstanten in einer Formel sind im Text entsprechend zu erläutern. Sollten Sie bei einzelnen Variablen oder Formeln im Text keinen Formeleditor verwenden, so sind alle Variablen kursiv zu setzen, alle Konstanten nicht kursiv.

<span id="page-14-1"></span>**Beispiel**:  $y = 2x^2 + b + 30$ 

## **5 Stil und sprachliche Ausarbeitung**

Eine wissenschaftliche Arbeit sollte vom Sprachstil klar und sachlich sein ohne dabei allzu hölzern oder nach trockenem Amtsdeutsch zu klingen. Formelhafte Wendungen und der Gebrauch von substantivierten Verben (Nominalstil) sind deshalb zu vermeiden. Allerdings sind auch umgangssprachliche Formulierungen, die Schilderung persönlicher Gefühle oder saloppe, emotionale Wendungen unangebracht. Weiterhin sollte auf unterschwellige Wertungen, moralisch auf- oder abwertende Adjektive für bestimmte Personen oder Ereignisse verzichtet werden. Dies gilt auch für Wörter wie *natürlich, selbstverständlich* oder *leider*, da diese eigene Interpretationen darstellen, ohne diese jedoch umfassend zu begründen.

Wichtig für eine wissenschaftliche Arbeit sind klare Stellungnahmen. Diese sollten keinesfalls gescheut sondern sachlich vorgetragen werden. Dabei ist zu beachten, dass die Verwendung der Ich- oder Wir- Form als persönliche Argumentation wie auch das unbestimmte *man* zu vermeiden sind. Vielmehr muss die eigene Meinung durch Wendungen wie *somit ist festzustellen* oder *der Auffassung von xy kann somit nicht gefolgt werden* zum Ausdruck gebracht werden. Weiterhin sollte darauf geachtet werden, dass Fremdwörter sparsam eingesetzt werden. Die Herausforderung besteht dabei in der Gratwanderung zwischen Fachterminologie und Fachchinesisch. Die Nutzung von Fremdwörtern als Effekthascherei ist deshalb zu vermeiden. Bei der Nutzung von Fremdwörtern ist darauf zu achten, dass diese auch korrekt verwendet werden.

Die Ausführungen in einer wissenschaftlichen Arbeit sollen gut verständlich und lesbar sein. Deshalb ist eine korrekte Rechtschreibung, Interpunktion und Syntax unerlässlich. In Zweifelsfällen sollte der Duden zu Rate gezogen werden. Zahlen werden im Text von eins bis einschließlich zwölf ausgeschrieben. Letztlich ist auch die Satzlänge zu beachten. Schachtelsätze sollten vermieden werden. In der Regel sollten Sätze nicht länger als drei Zeilen sein.

## <span id="page-16-0"></span>**6 Organisatorisches**

## <span id="page-16-1"></span>**6.1 Planung und Vorarbeiten**

Projektplanung

Art der Arbeit, Umfang, Zeitrahmen

Zeit- und Terminplanung

- $\checkmark$  Abstimmung und Koordination der Arbeitsschritte
- $\checkmark$  Prioritätengewichtung der Arbeitsschritte
- $\checkmark$  Berücksichtigung sonstiger Aktivitäten
- $\checkmark$  Kontrolle des Arbeitsfortschritts

## Vorarbeiten

- $\checkmark$  Arbeitsplatz: Bibliothek, Wohnung, Räumlichkeiten an der Hochschule
- $\checkmark$  Arbeitsmittel: PC, Drucker, Papier, Karteikasten etc.
- $\checkmark$  Arbeitsorganisation

## <span id="page-16-2"></span>**6.2 Themenwahl**

Es gibt zwei Möglichkeiten der Themenwahl:

- Vorgabe vom Fachbereich oder
- $\checkmark$  Themenvorschlagsrecht: Eigenständige Wahl eines Themas durch den Studierenden nach Rücksprache mit dem jeweiligen Professor

Ausgangspunkt zur ersten Orientierung sollte ein möglichst konkreter Ansatzpunkt sein, etwa

- $\checkmark$  ein wissenschaftlicher Aufsatz zu einem bestimmten Thema,
- $\checkmark$  ein ausgewähltes Buch, auf dessen Basis ein abgrenzbares Thema vertieft werden könnte,
- $\checkmark$  ein oder mehrere Zeitungsartikel zu einem aktuellen Thema,
- $\checkmark$  Personen, die mit dem Arbeitsthema in Verbindung stehen oder
- $\checkmark$  praktische Fragestellungen in einem Unternehmen.

Im nächsten Schritt sollten verwandte Veröffentlichungen und Beiträge (z.B. wissenschaftliche Artikel, Monografien, Tageszeitungen, Geschäftsberichte) gesichtet und das Thema eingegrenzt werden.

#### <span id="page-17-0"></span>**6.3 Literaturrecherche**

Bei der Literaturrecherche hilft zunächst die beim Einstieg in das Thema geleistete Vorarbeit: In den Lehrbüchern, Zeitungsartikeln und Überblicksaufsätzen findet sich in der Regel eine Fülle von weitergehenden Hinweisen aus dem Schrifttum. Wird diesen Nachweisen nachgegangen, finden sich wiederum viele weitere Hinweise. Mittels dieser Technik ist es verhältnismäßig einfach, eine umfangreiche und ausführliche Literaturliste zu erstellen.

Nicht erfasst werden bei dieser Art der Literaturrecherche jedoch aktuelle Veröffentlichungen und Gerichtsentscheidungen. Um diese zu finden, bedient man sich am besten elektronischer Datenbanken wie "http://www.sciencedirect.com", "Springer-Link" oder "WISO".

Auf der so gefundenen und ausgewerteten Literatur baut die wissenschaftliche Arbeit auf. Die Literatur wird dabei in einem qualitativ und quantitativ angemessenen Umfang berücksichtigt.

Unter einer qualitativ angemessenen Literaturauswahl wird Folgendes verstanden:

- $\checkmark$  Verwendung aktueller wissenschaftlicher Zeitschriften und Monographien
- $\checkmark$  Verwendung der themenspezifischen Fachliteratur (auch in englischer Sprache)
- $\checkmark$  Berücksichtigung von notwendigen Gesetzesmaterialien
- $\checkmark$  Einarbeitung der jeweils aktuellen Auflage
- $\checkmark$  Grundsätzliche Verwendung von Primärquellen; Sekundärzitation ist nur dann zulässig, wenn das zitierte Werk auch über die Fernleihe nicht in angemessener Zeit zu beschaffen ist
- $\checkmark$  Die Fußnote muss sich exakt auf das im Text Dargestellte beziehen

Die Quantität der Literaturauswahl ist abhängig von der gewählten Thematik. Für aktuelle und sehr spezifische Themen ist Literatur nicht in einem solchen Maß vorhanden wie für bekannte oder allgemeine Themen. Als Faustregel gilt dabei, dass die Anzahl der verwendeten Quellen mindestens der Seitenzahl entsprechen sollte.

Bei der Verwendung der Literatur ist darauf zu achten, dass diese nicht unkritisch und unreflektiert übernommen wird. Etwaige Widersprüche sollten aufgearbeitet und im Text herausgearbeitet werden. Abhängig von der Bedeutung entsprechender Literaturhinweise für das zu bearbeitende Thema, hat der Bearbeiter selbst zu den Abweichungen Stellung zu nehmen.

#### <span id="page-18-0"></span>**6.4 Anmeldung und Abgabe der Abschlussarbeit**

Bevor Sie ihre Bachelor-Thesis anmelden können, müssen Sie im Prüfungsamt überprüfen lassen, ob die Voraussetzungen hierfür erfüllt sind. Die Anmeldung Ihrer Bachelorbzw. Master-Thesis erfolgt mittels des entsprechenden Anmeldeformulars  $(\rightarrow$  Stud.IP, Prüfungsamt), das bei der Themenübergabe (Datum = Fristbeginn der Bearbeitung) von Ihrem Erstprüfer unterzeichnet und fristgerecht beim Prüfungsamt eingereicht werden muss. Bitte nehmen Sie auch rechtzeitig mit dem Zweitprüfer Kontakt auf und stellen Sie sicher, dass die Betreuung zugesagt wird und holen Sie auch dessen Unterschrift ein. Mit dem vollständig ausgefüllten Anmeldeformular nehmen Sie dann die endgültige Anmeldung im Prüfungsamt vor. Das Original des Anmeldeformulars geben Sie zusammen mit drei gebundenen Ausfertigungen der fertigen Thesis fristgerecht (= durch das Prüfungsamt festgestellter Abgabetermin) im Fachbereichssekretariat ab. Bitte beachten Sie auch das Informationsblatt des Fachbereichs Umweltplanung/ -technik, das Hinweise zur Abschlussarbeit und Beendigung des Studiums enthält. Lesen Sie bitte auch die entsprechenden Paragraphen in der für Sie geltenden Prüfungsordnung.

#### <span id="page-18-1"></span>**6.5 Kolloquium**

Im Kolloquium präsentieren und verteidigen Sie Ihre Bachelor- bzw. Master-Thesis vor Ihren Prüfern. Inhalte und Dauer des Kolloquiums besprechen Sie bitte mit dem Erstprüfer. Üblich sind bei einem Bachelor-Kolloquium ca. 15 Minuten Präsentation plus ca. 15 Minuten Diskussion, bei einem Master-Kolloquium ca. 20 Minuten Präsentation plus ca. 20 Minuten Diskussion. Die Terminierung und Organisation obliegt hierbei den Studierenden, d.h. nach Abgabe Ihrer Thesis nehmen Sie mit Ihren Prüfern und der Beisitzerin (in der Regel die Assistentin des Erstprüfers) Kontakt auf und koordinieren die Terminfindung. Steht der Termin fest, buchen Sie einen Raum und ggf. benötigte Technik (PC, Beamer) bei UCB-Contact und teilen den Raum der Prüfungskommission mit.

Bitte mailen Sie Ihre Matrikelnummer, den Studiengang, ihren angestrebten akademischen Grad (Bachelor oder Master), die Namen Ihres Erst- und Zweitprüfers sowie die Themenstellung an die Beisitzerin.

## <span id="page-19-0"></span>**Anhang**

<span id="page-19-1"></span>**Beispiel 1: Titelblatt** 

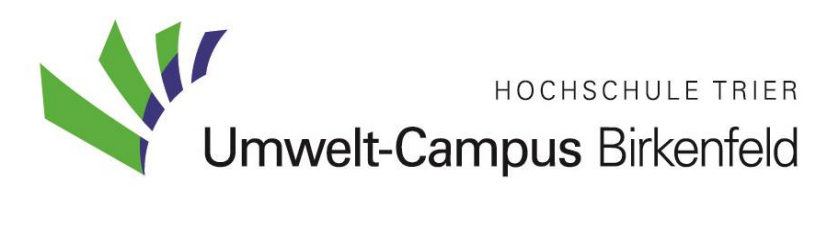

Fachbereich Umweltplanung/ -technik

Wirtschaftsingenieurwesen/Umweltplanung

## **[Vorgehensmodell zur technischen Auslegung von Differentialzylindern](http://dfhtr.ent.sirsidynix.net.uk/client/de_DE/ucb/search/results?qu=&qu=%22eBachelorThesis%22)  [in der Kalkulationsphase](http://dfhtr.ent.sirsidynix.net.uk/client/de_DE/ucb/search/results?qu=&qu=%22eBachelorThesis%22)**

Fachprojekt / Interdisziplinäre Projektarbeit / BA Thesis / MA Thesis im Rahmen des Moduls  $, \,$ xx $x^{\prime\prime}$ 

WS 2020/2021

Name: Erstprüfer

Name: Zweitpfüger

eingereicht von:

Max Mustermann Matr.Nr.: xxx.xxx

#### <span id="page-20-0"></span>**Muster 2: Eidesstattliche Erklärung**

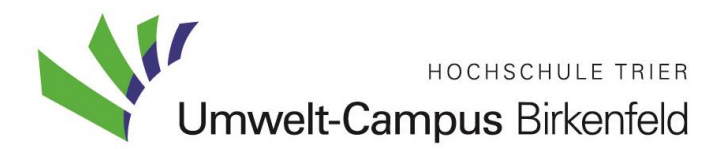

#### **Eidesstattliche Erklärung**

Ich erkläre an Eides statt, dass ich die vorliegende Bachelor-Thesis/ Master-Thesis selbstständig verfasst und in der Bearbeitung und Erfassung keine anderen als die angegebenen Quellen oder Hilfsmittel benutzt sowie wörtliche und sinngemäße Zitate als solche gekennzeichnet habe. Die vorliegende Bachelor-Thesis/ Master-Thesis wurde noch nicht anderweitig für Prüfungszwecke vorgelegt.

\_\_\_\_\_\_\_\_\_\_\_\_\_\_\_\_\_\_\_\_\_\_\_\_\_\_ \_\_\_\_\_\_\_\_\_\_\_\_\_\_\_\_\_\_\_\_\_\_\_\_\_\_

Ort, Datum Unterschrift

## <span id="page-21-0"></span>**Quellenverzeichnis**

Bei der Erstellung des Literaturverzeichnisses ist zu beachten, dass es nur **ein** Literaturverzeichnis gibt. In diesem werden alle Arten von Literatur wie Monographien, Zeitschriftenartikel, Beiträge aus Sammelwerken etc. aufgelistet. Mehrere Quellen eines Autors sind chronologisch nach Erscheinungsjahr anzugeben. Dabei wird die jüngste Veröffentlichung als erstes genannt.

## **Im Folgenden wird jede Literaturart anhand eines Beispiels dargestellt:**

### **Zeitschriftenartikel:**

Schema:

Name, Vorname (Veröffentlichungsjahr): Titel des Aufsatzes, *Name der Zeitschrift*, Jahrgang (Heftnummer),  $S. \ldots - \ldots$ 

Beispiel:

Giering, Kerstin(2014): Identifizierung von Lärm-Hotspots, *Lärmbekämpfung*, Bd. 9 Nr. 5, S. 208–215.

## **Monographie:**

Schema:

Name, Vorname (Veröffentlichungsjahr): *Titel der Monographie*, Auflage, Verlagsbezeichnung.

Beispiel:

Helmers, Eckard (2008): *Partikelmessungen, Abgasgrenzwerte, Stickoxide, Toxikologie und Umweltzonen*, Springer-Verlag.

## **Beitrag in Sammelwerk verschiedener Autoren:**

Schema:

Name, Vorname (Veröffentlichungsjahr), Titel des Beitrags, Namen der Herausgeber, *Titel des Sammelwerkes,* Auflage, Verlag, S. … – ….

Beispiel:

Helmers, Eckard (1999): Elementgehalte von Klärschlammaschen 1972 – 1994: Trends bei Umwelteinträgen und Klärtechnik, Willy-VCH (Hrsg.), *Vom WasserBd. 92*, S. 155– 176.

## **Persönliche Mitteilung:**

Schema:

Name, Vorname (Funktion, Unternehmensbezeichnung): Persönliche Mitteilung, Datum des Gesprächs.

Beispiel:

Bleuel, Herbert (Vertriebsleiter XY GmbH & Co. KG): Persönliche Mitteilung, 03.01.2013.

## **Internetquelle:**

Schema:

Name, Vorname (Veröffentlichungsjahr): Titel des Artikels, *Name der Website*, Datum der Veröffentlichung, unter: Vollständige Domain-Adresse (Zugriff: Datum des letzten Zugriffs).

Beispiel:

Horstkotte, Hermann (2013): Was müssen Doktorväter wirklich können?, *Zeit Online* 20.03.2013, unter: http://pdf.zeit.de/studium/hochschule/2013-03/promotionbetreuer-professoren.pdf (Zugriff: 24.03.2013).

### **Literaturquelle ohne Verfasser**

Schema:

Ohne Verfasser (Jahr der Veröffentlichung): *Titel der Veröffentlichung*, Verlagsbezeichnung wenn möglich.

Beispiel:

Ohne Verfasser (2011): *Klimawandel in Baden-Württemberg,* Landesverlag Baden-Württemberg.

## <span id="page-23-0"></span>**Checkliste**

- 1. Inhaltsverzeichnis
	- $\checkmark$  Sind alle Überschriften im Inhaltsverzeichnis und im Text identisch?
	- $\checkmark$  Haben alle Untergliederungen jeweils mindestens zwei Unterpunkte?
	- $\checkmark$  Sind die Seitenzahlen angegeben und korrekt?
	- $\checkmark$  Sind alle Überschriften knapp, präzise und nicht als Satz oder Frage formuliert?
- 2. Abkürzungsverzeichnis
	- $\checkmark$  Sind die aufgeführten Abkürzungen nicht sinngleich im DUDEN zu finden?
	- $\checkmark$  Sind alle anderen im Text verwendeten Abkürzungen aufgeführt? (auch alle Abkürzungen in den Fußnoten oder im Literaturverzeichnis?)
- 3. Text
	- $\checkmark$  Wurde der Text auf Rechtschreibung, Interpunktion und Grammatik überprüft?
	- $\checkmark$  Sind die einzelnen Sätze im Kontext verständlich und nicht zu lang?
	- $\checkmark$  Sind die Formvorschriften eingehalten worden?
	- $\checkmark$  Sind alle Querverweise auf z.B. Kapitel oder Abbildungen korrekt?
	- $\checkmark$  Keine doppelten Leerzeichen? ( $\hatmark$ Suchen nach/Ersetzen durch)
	- $\checkmark$  Keine Ich-Aussagen?
	- $\checkmark$  Beginnt eine Überschrift nicht am Ende einer Seite?
	- $\checkmark$  Logische und widerspruchsfreie Überleitungen zwischen Kapiteln?
	- $\checkmark$  Keine Verwendung von Modewörtern bzw. Umgangssprache?
- 4. Fußnoten
	- $\checkmark$  Sind alle Fußnotentexte als ganze Sätze formuliert?
	- $\checkmark$  Sind die Fußnotenverweise im Text nach dem Satzzeichen eingefügt?
	- $\checkmark$  Sind die direkten bzw. indirekten Zitate korrekt angegeben?
- 5. Quellenverzeichnis
	- $\checkmark$  Stimmt die Angabe im Quellenverzeichnis mit der in den Fußnoten überein?
	- $\checkmark$  Sind die Formvorschriften für das Quellenverzeichnis eingehalten?
	- $\checkmark$  Sind nur die zitierten Quellen bzw. Autoren erfasst?
	- $\checkmark$  Sind alle Quellenangaben für Bücher und Zeitschriften vollständig?
- $\checkmark$  Sind die Autorennamen alphabetisch geordnet?
- $\checkmark$  Sind alle Beiträge desselben Autors chronologisch geordnet?
- $\checkmark$  Sind alle Quellenangaben vollständig und korrekt?
- $\checkmark$  Sind alle Internetquellen noch verfügbar und die Zugriffsdaten aktuell?
- 6. Vor der Abgabe
	- Deckblatt: Alle erforderlichen Angaben vorhanden? Abgabedatum korrekt?
	- $\checkmark$  Seitenprüfung: Sind alle Seiten komplett; keine doppelt oder vertauscht?
	- $\checkmark$  Wurde die Silbentrennung durchgeführt?
	- $\checkmark$  Überall Blocksatz?
	- $\checkmark$  Kontrolle des Ausdrucks
	- Eidesstattliche Erklärung eingefügt und unterzeichnet?